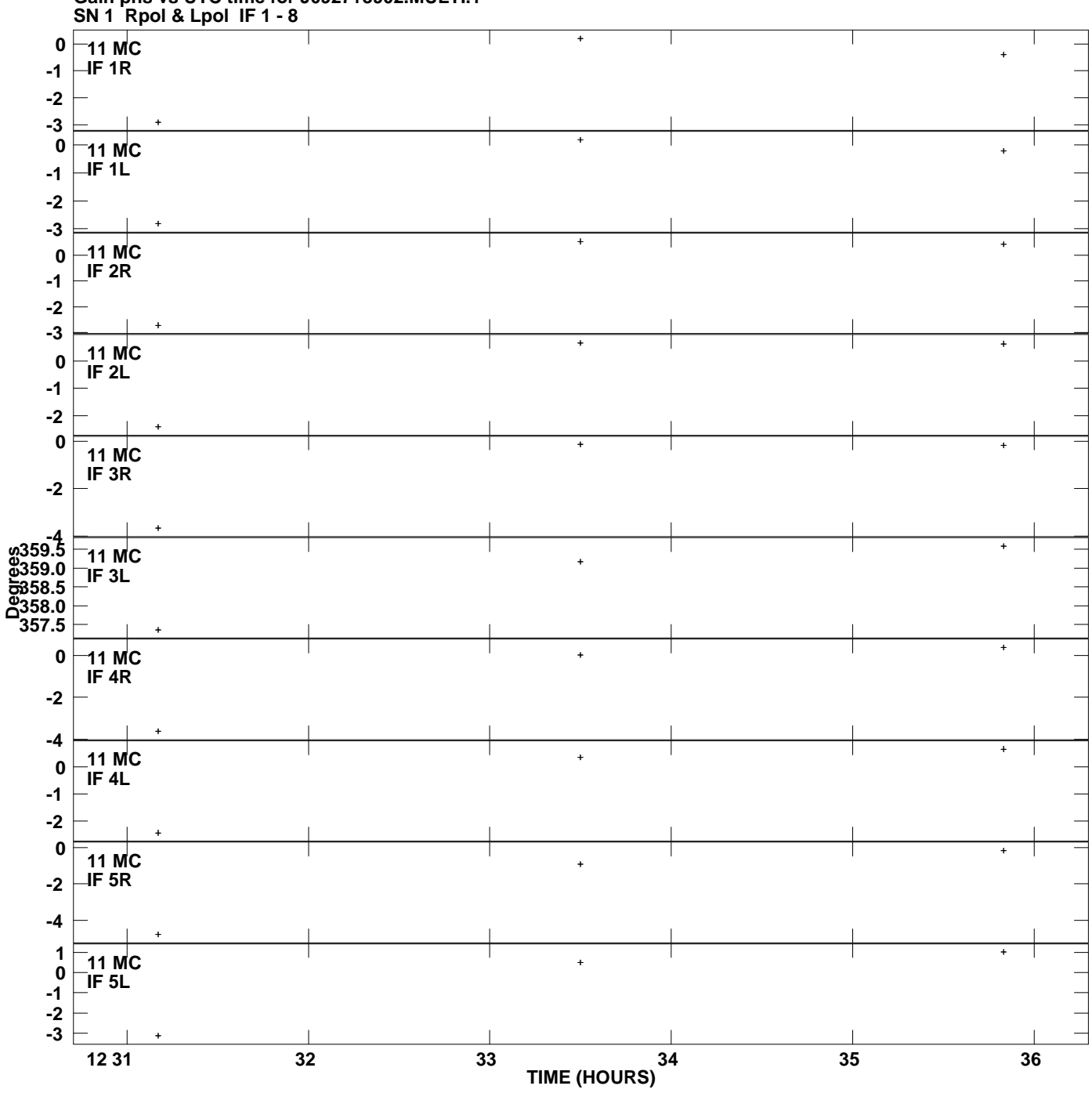

**Gain phs vs UTC time for J0927+3902.MULTI.1 Plot file version 1 created 26-FEB-2008 00:42:18**

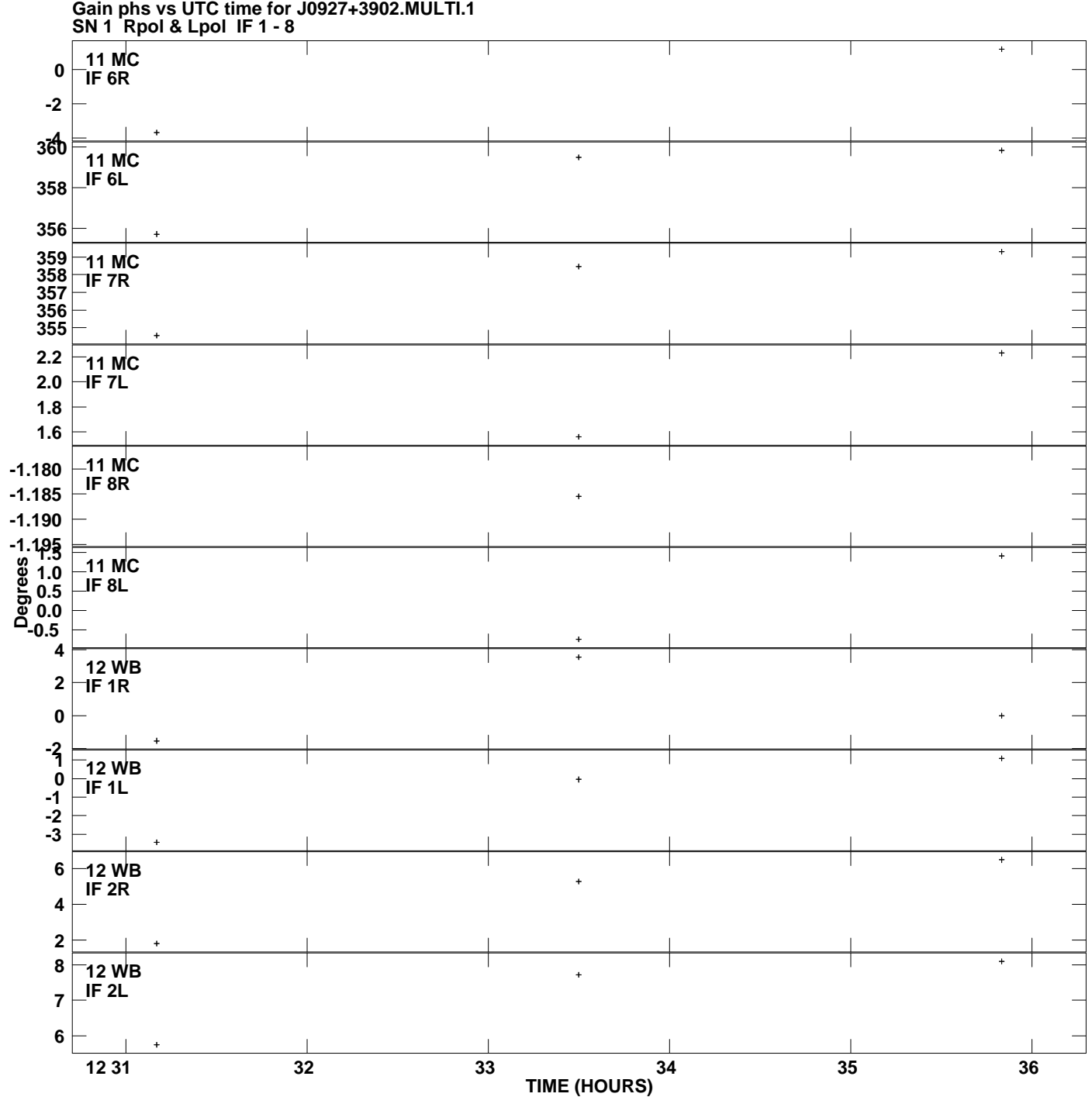

**Gain phs vs UTC time for J0927+3902.MULTI.1 Plot file version 2 created 26-FEB-2008 00:42:18**

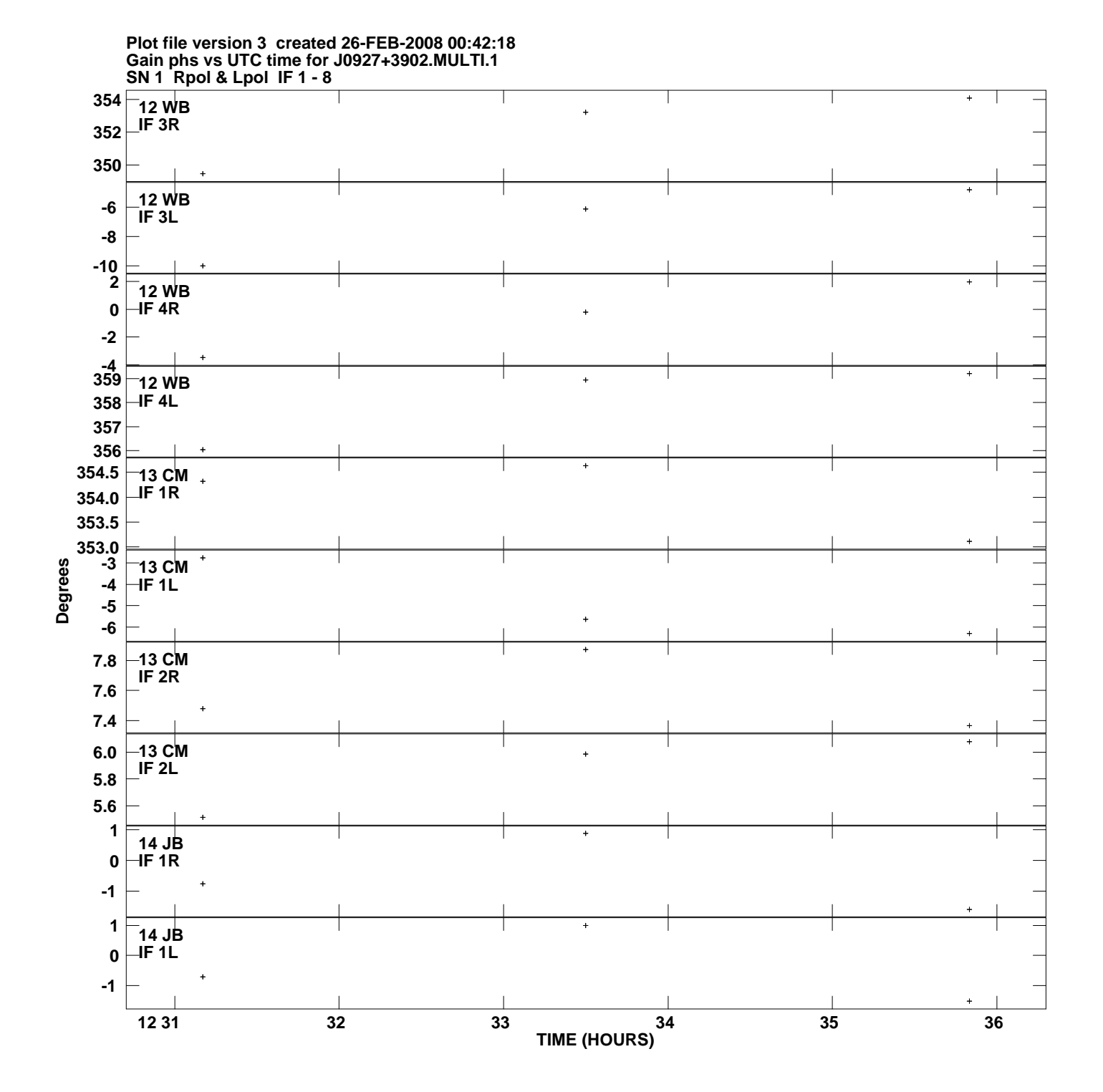

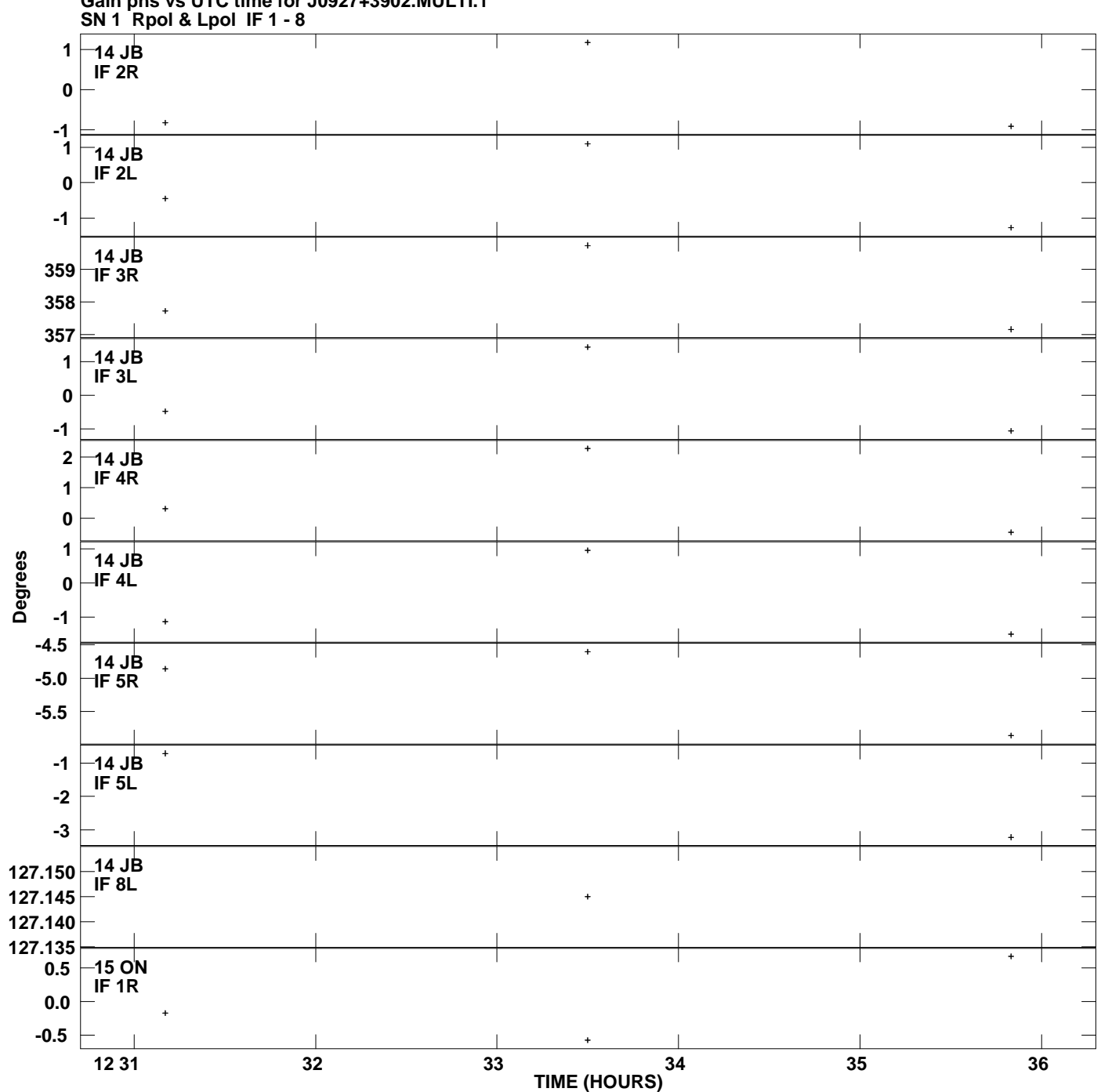

**Gain phs vs UTC time for J0927+3902.MULTI.1 Plot file version 4 created 26-FEB-2008 00:42:18**

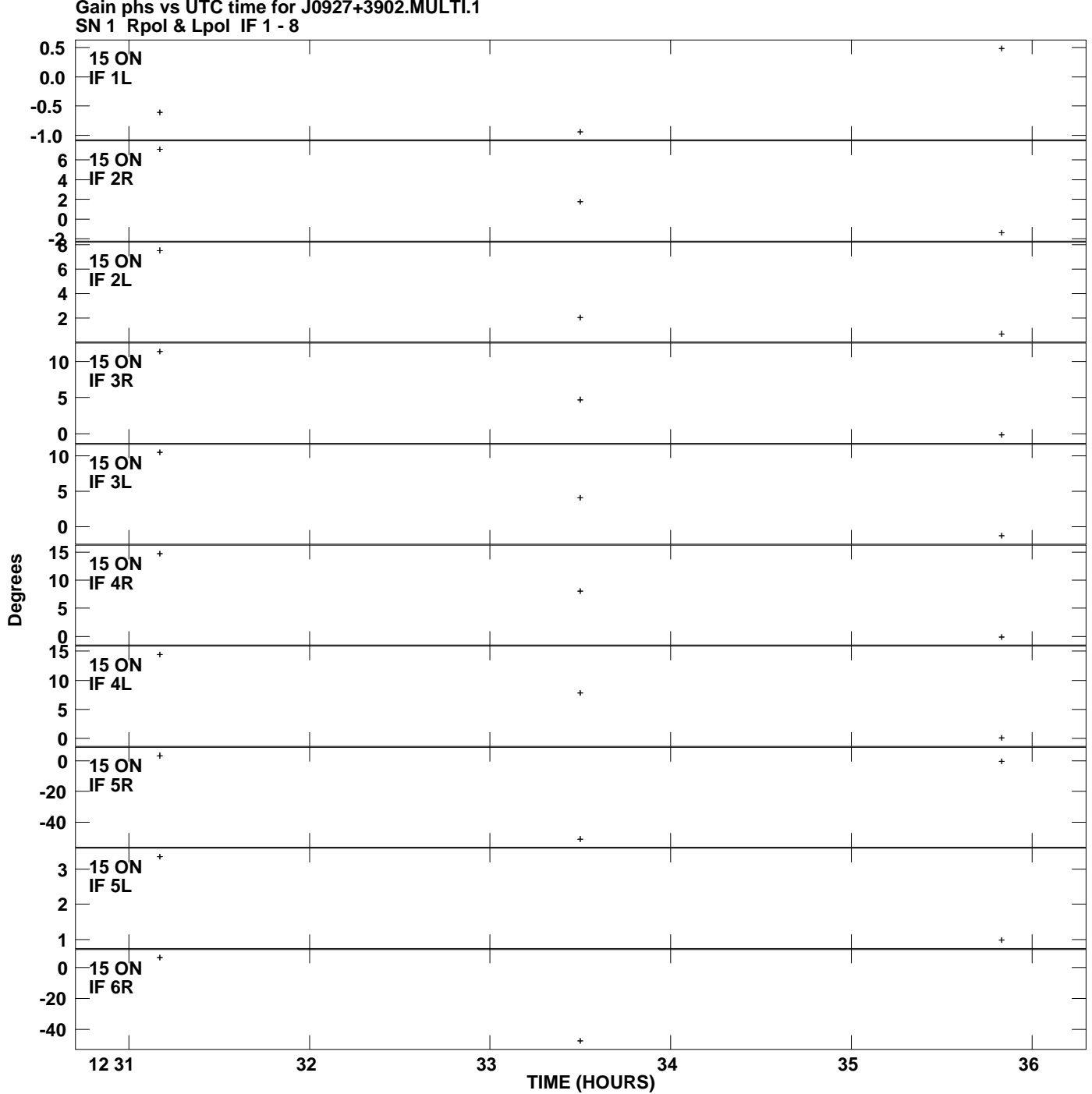

**Gain phs vs UTC time for J0927+3902.MULTI.1 Plot file version 5 created 26-FEB-2008 00:42:18**

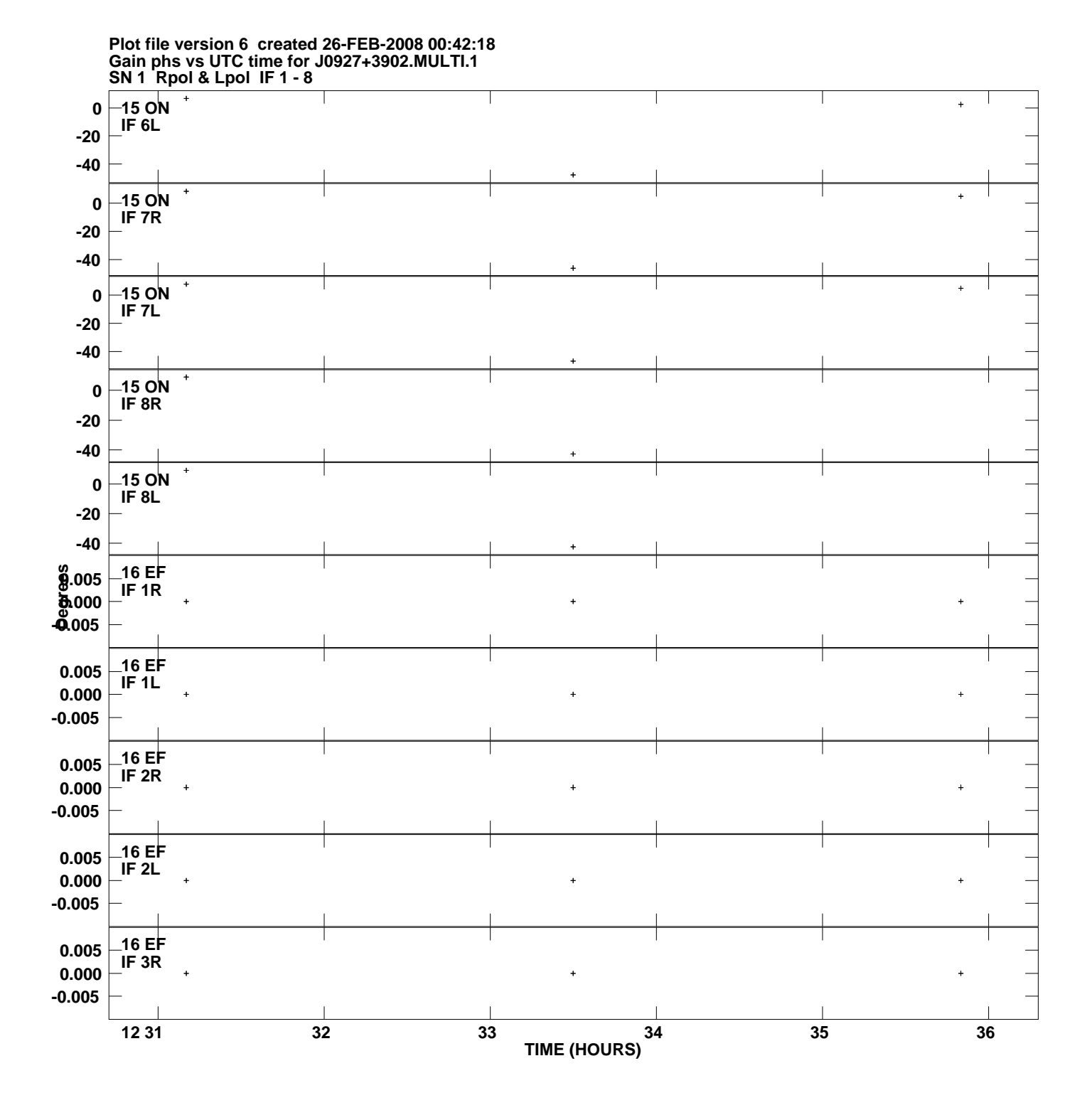

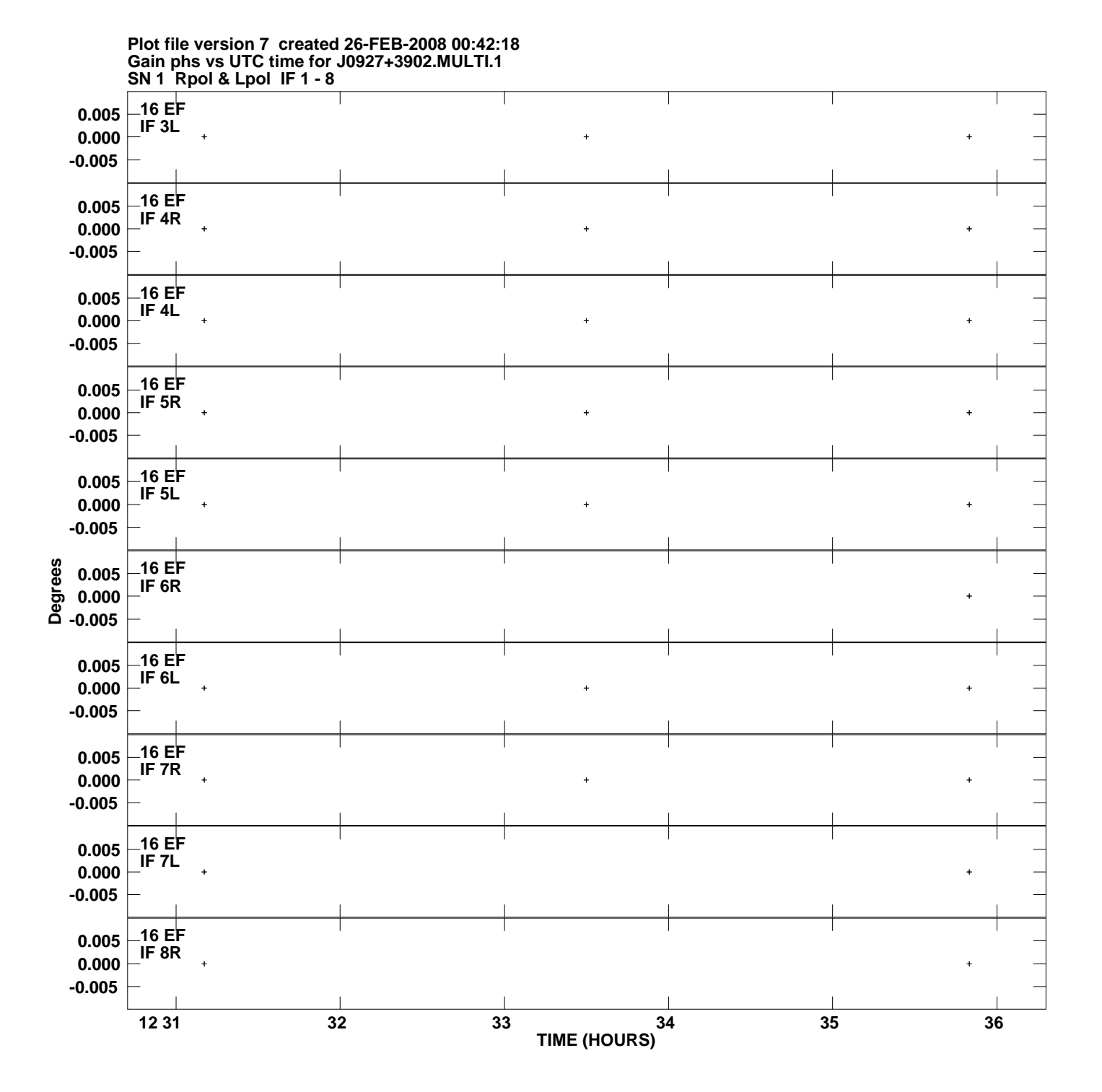

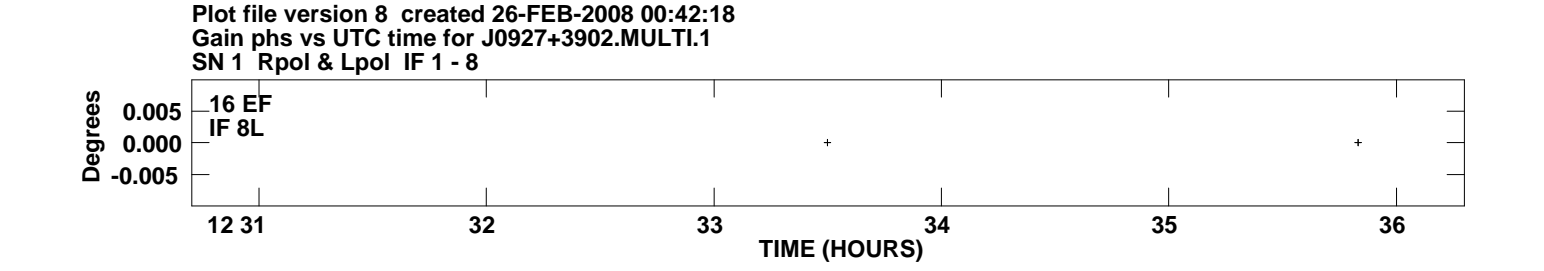